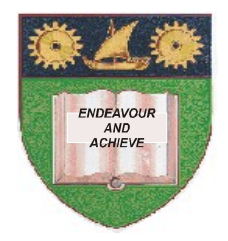

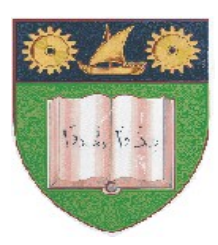

**THE MOMBASA POLYTECHNIC UNIVERSITY COLLEGE**

#### **(A Constituent College of JKUAT)** (A Centre of Excellence)

# **Faculty of Engineering &**

## **Technology**

**DEPARTMENT OF COMPUTER SCIENCE & INFORMATION TECHNOLOGY**

DIPLOMA IN COMMUNITY DEVELOPMENT & COUNSELLING (DCDC 12M)

### **BLS 2103: COMPUTER APPLICATIONS**

SPECIAL/SUPPLEMENTARY EXAMINATION **SERIES:** OCTOBER 2012 **TIME:** 2 HOURS

**Instructions to Candidates:** You should have the following for this examination *- Answer Booklet* This paper consist of **FIVE** questions

#### **Question One (20 marks)**

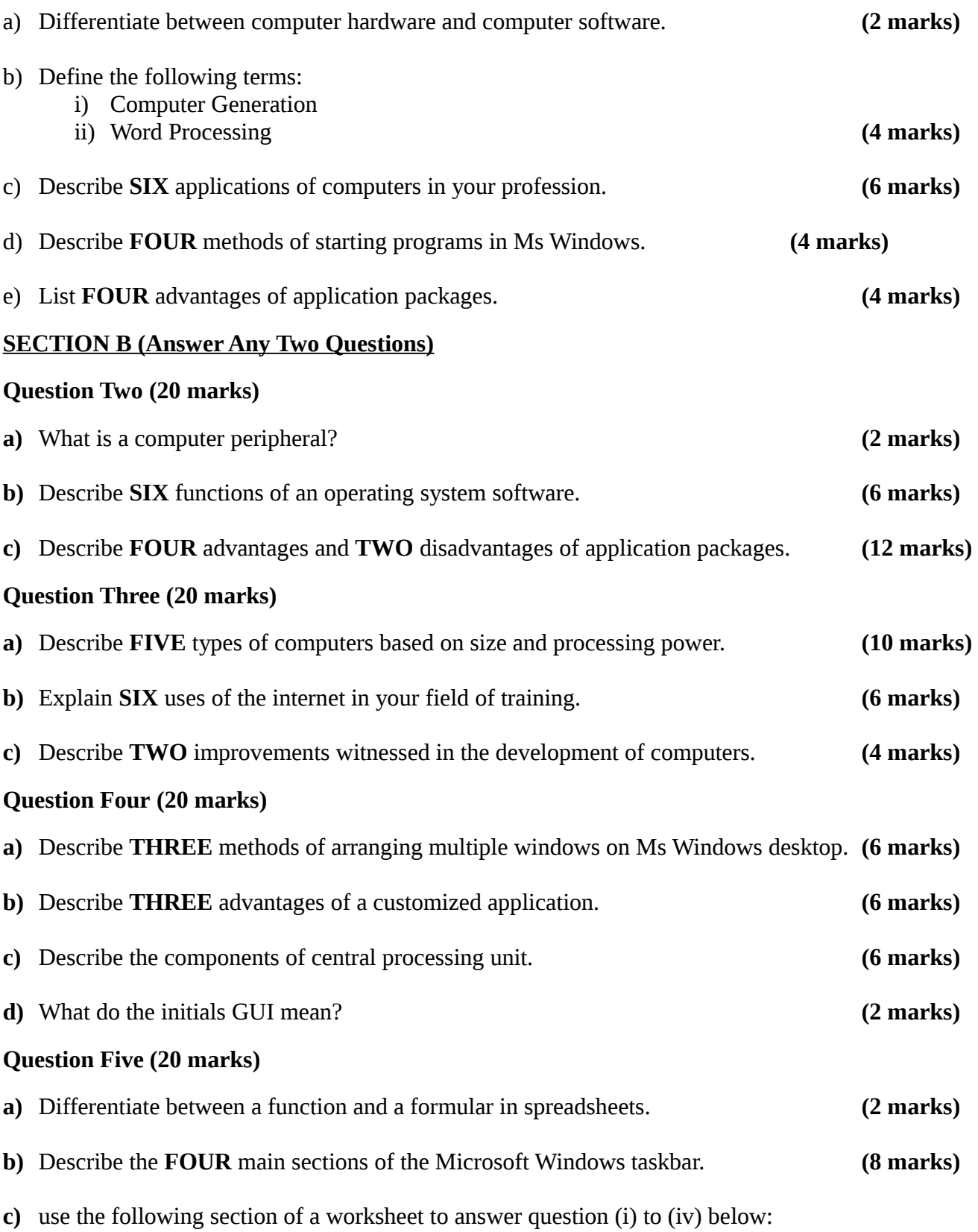

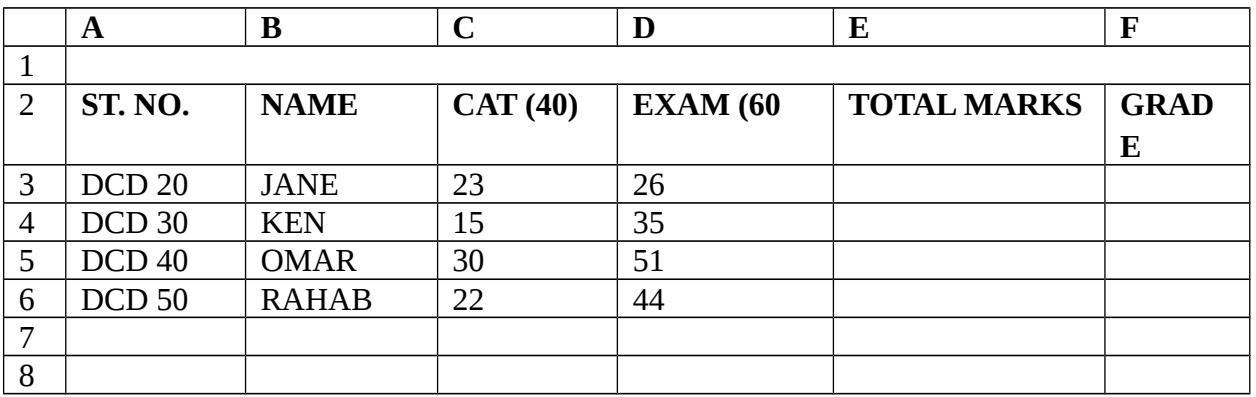

Write Excel function to:

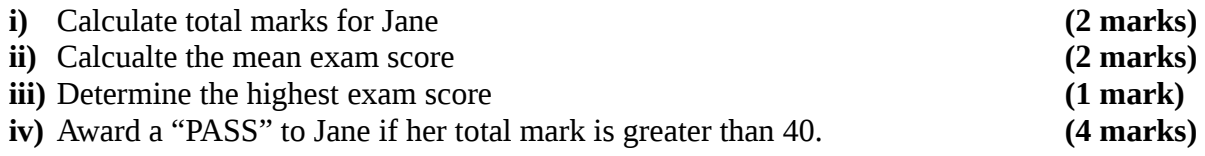